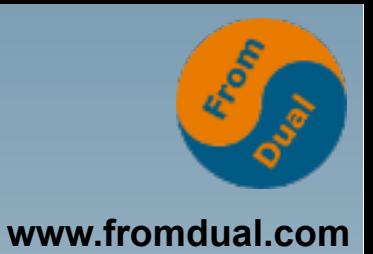

#### **MySQL für Oracle DBAs**

#### **SOUG Day 2016, Baden**

#### **Cédric Bruderer**

**MySQL Support Engineer, FromDual GmbH**

**cedric.bruderer@fromdual.com**

# **Über FromDual GmbH**

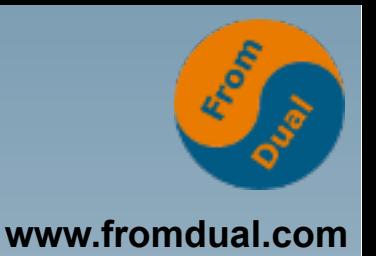

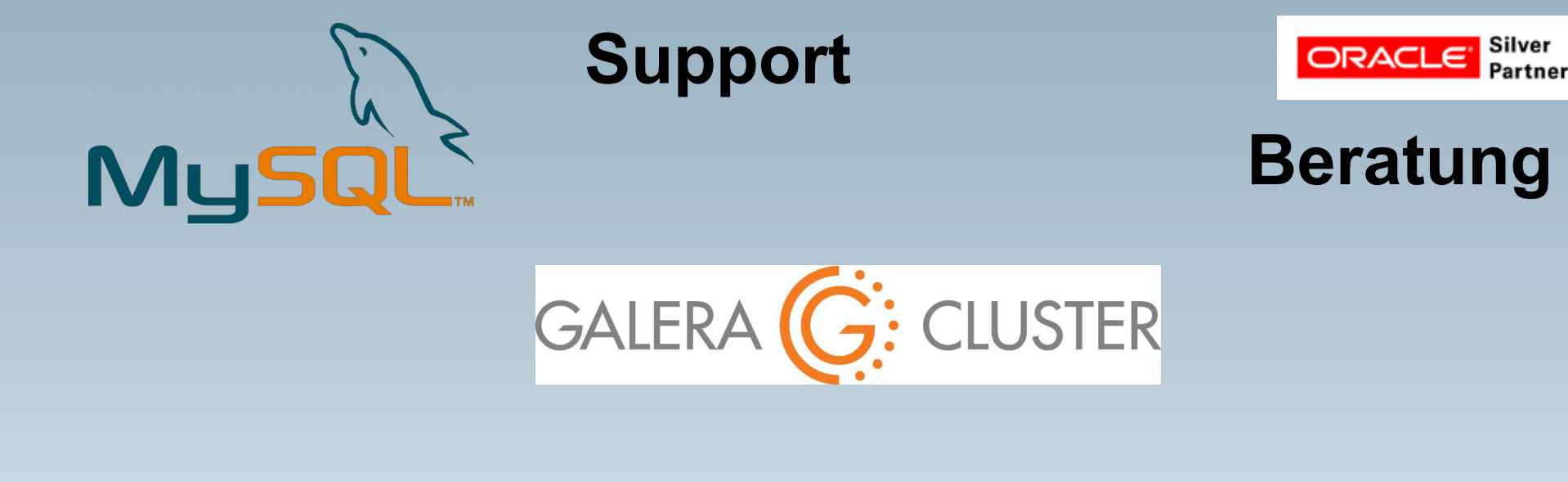

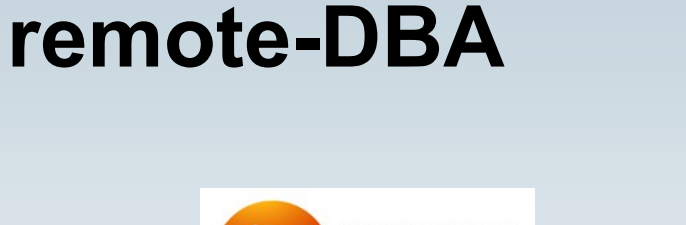

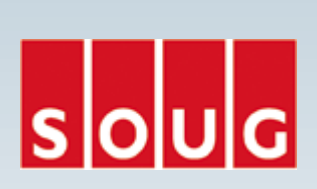

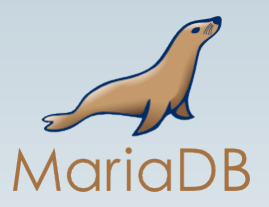

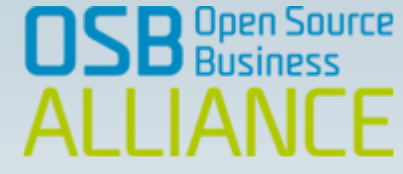

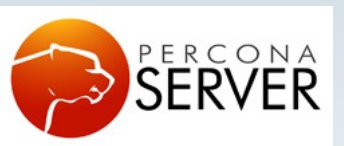

OAG

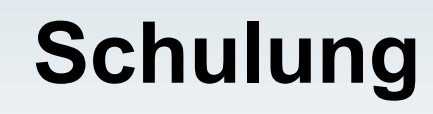

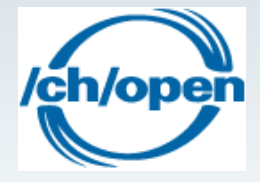

# **Über mich**

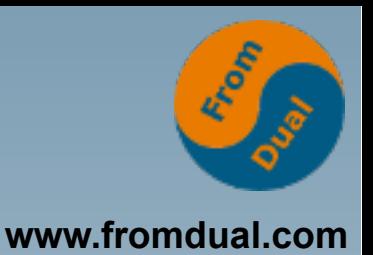

- **Cédric Bruderer**
- **Ausbildung**

**2010 – 2014: Lehre zum Informatiker**

**Teilnahme an den Schweizer Berufsmeisterschaften**

● **Junior Engineer**

**In einem international tätigen Unternehmen.**

**• MySQL Support Engineer bei FromDual seit Oktober 2015**

## **Inhalt**

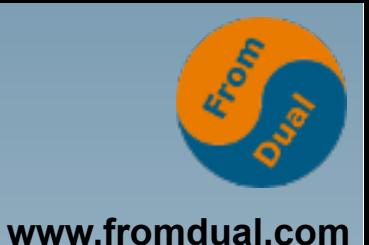

#### **MySQL für Oracle DBAs**

- ➢  **Branches und Forks**
- ➢ **Installation und Konfiguration**
- ➢ **Tablespaces**
- ➢ **Connections, Threads und Connectors**
- ➢ **Tools**
- ➢ **User und Schema**
- ➢ **Storage Engine**
- ➢ **Backup, Restore, Recovery**
- ➢  **Performance Tuning**
- ➢ **Hochverfügbarkeit**

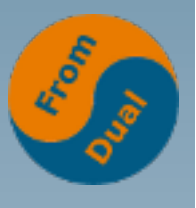

# Wie wichtig ist MySQL heute?

● **Welche DB habt Ihr heute im Einsatz?**

305 systems in ranking, June 2016

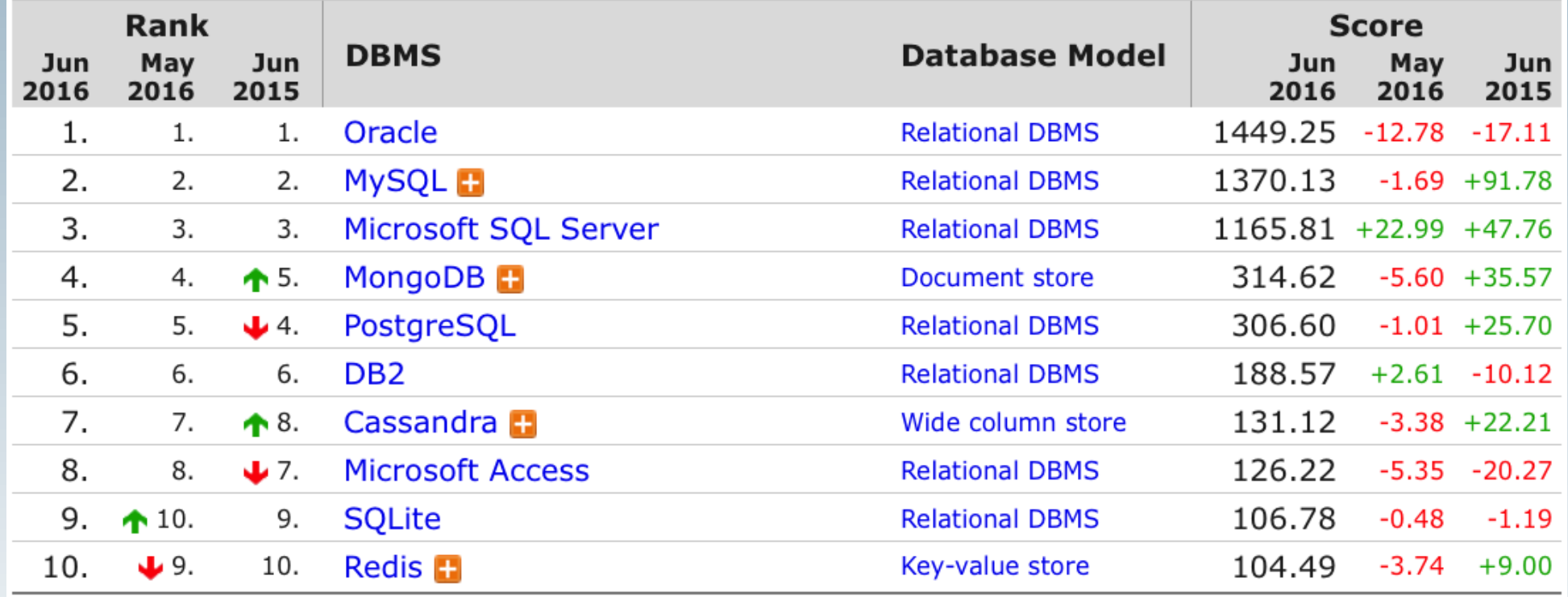

#### **http://db-engines.com/en/ranking**

## **Branches und Forks**

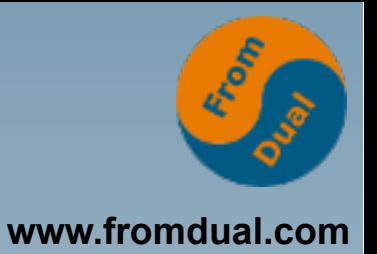

- **MySQL ist Open Source (GPL)**
	- **d. h. jede/r darf selber ...**
	- **→ Branches und Forks**

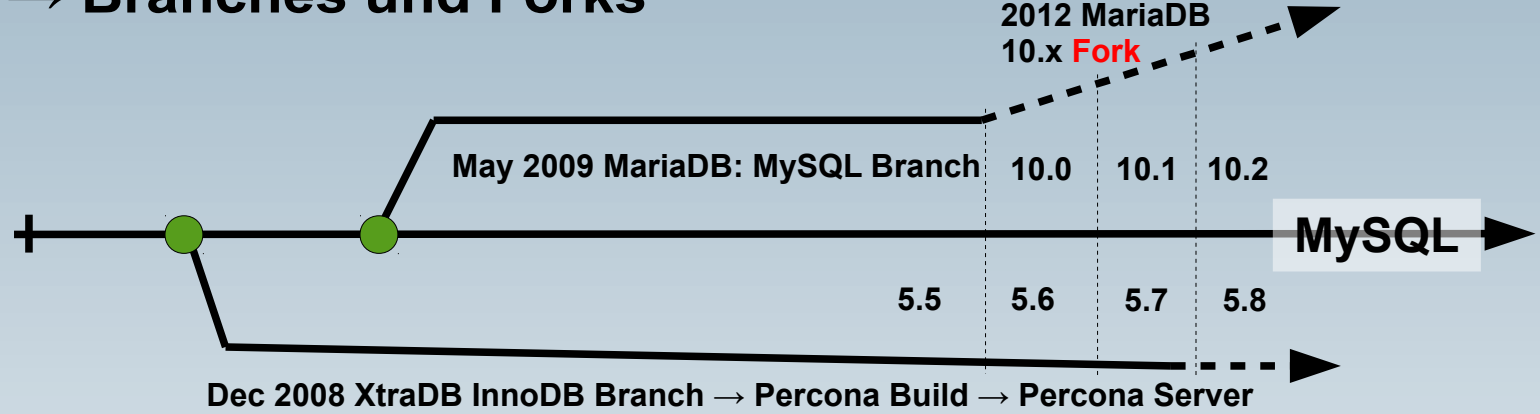

- **Wer setzt MySQL Branch/Fork ein?**
- **Babylonische Sprachverwirrung steht uns bevor :-(**
	- **Sybase ASE vs. MS SQL Server**
	- **Ingres vs. PostgreSQL**
- **Bsp: Replication, Protocol X, MariaDB Column Store, Window Functions, ...**

# **MySQL Subskriptionen**

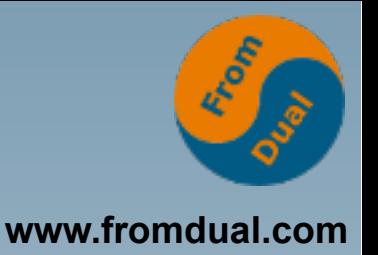

- **Nicht Lizenz sondern eine Subskription (Abo) für Support + Tools**
- **MySQL Community Edition (CE)**
	- **Open Source MySQL Server**
	- **+ hilf dir selber**
- **MySQL Standard Edition (SE)**
	- **Open Source oder Commercial MySQL Server**
	- **+ MySQL Support**
- **MySQL Enterprise Edition (EE)**
	- **Standard Edition (SE)**
	- **+ Enterprise Tools (Monitor, Backup, Audit, ...)**
- **MySQL Commerical OEM, ISV, VAR (Lizenz)**

## **Installation**

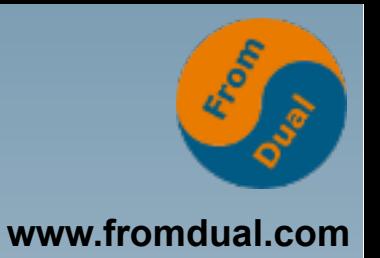

#### **Oracle: OUI (Oracle Universal Installer)**

- **Windows: MySQL installer [C:\Program](file:///../C:/Program) files\mysql\mysql-server-5.7**
- **MySQL auf Linux:**
	- **Pakete: \*.rpm, \*.deb /usr**
	- **Binary Tar-Ball: mysql-5.7.12-linux-x86\_64.tar.gz**
- **Über Linux-Distro (oft alt)**
- **Vom Hersteller (MySQL/Oracle, ganz frisch!)**

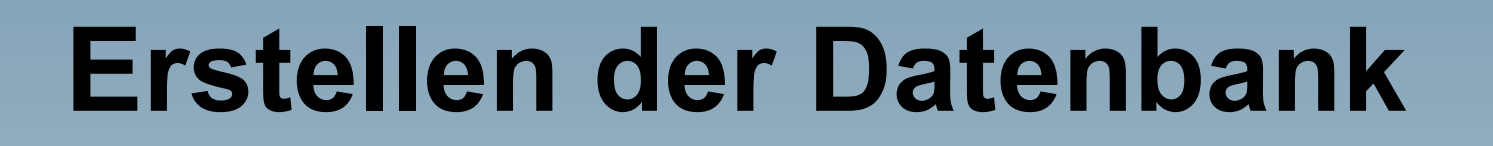

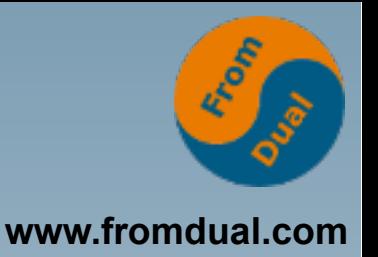

- **Paket der Distribution legt Datenbank an:**
	- **/var/lib/mysql**
	- **[C:\Program](file:///../C:/Program) files\mysql\mysql-server-5.7\data**
- **Von Hand:**

**mysql\_install\_db --user=mysql --datadir=...**

● **Mit MySQL 5.7:**

**mysqld --initialize --datadir=...**

## **Konfiguration**

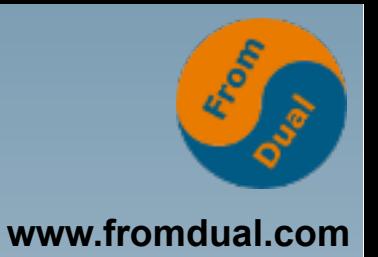

- **MySQL Konfigurationsdatei:**
	- **my.cnf oder my.ini (Win)**
	- **Liegt unter: /etc/ oder /etc/mysql**
- **MySQL: kein SPFILE**
- **Änderung in my.cnf → Restart oder**
- **SET GLOBAL variable = wert;**
- **→ von Hand in my.cnf schreiben!**
- **Gutes Template:**
	- **http://fromdual.com/mysql-configuration-file-sample**

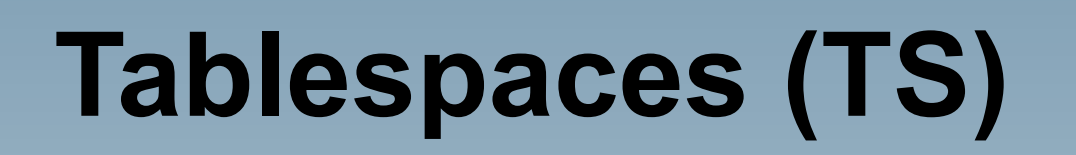

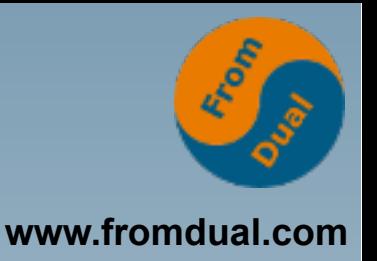

- **Bis MySQL 5.6: Alles oder Nichts**
	- **innodb\_file\_per\_table = { 0 | 1 }**
	- **0 → alle Tabellen im System TS (ibdata1)**
	- **1 → jede Tabelle in eigenem TS (\*.ibd)**
- **Ab MySQL 5.7:**
	- **Flexible/general Tablespaces:**

```
CREATE TABLESPACE customer0001
   ADD DATAFILE 'customer0001.ibd' ENGINE = InnoDB;
ALTER TABLE customer0001.invoices
 TABLESPACE = customer0001;
```
## **Starten / stoppen von MySQL**

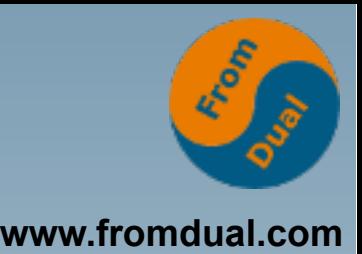

**Oracle: sqlplus / as sysdba STARTUP**

- **MySQL automatisch: in Boot-Prozess eingebunden**
- **von Hand:**

**service mysql [start | stop] systemctl start mysql.service**

● **Prüfen:**

**ps -ef | grep mysqld**

● **Killen von Hand (nett, dann hart):**

**kill -15 <pid>; kill -9 <pid>**

**• Achtung: bei NICHT crash-safen Storage Engines (MyISAM)!**

#### **Prozess vs. Thread**

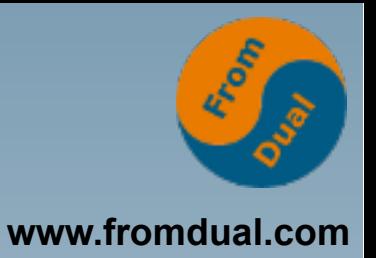

- **MySQL: Threads**
- **Oracle: Prozess (+ neu auch Threads)**
	- **RECO, PMON, SMON, DBW0, LGWR, ARC0, ...**

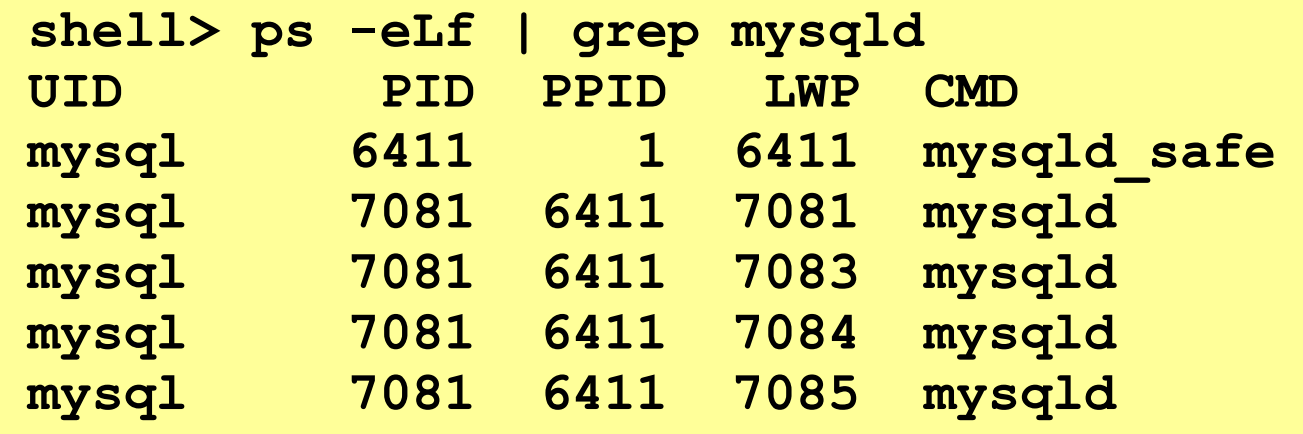

● **Welche?**

SELECT \* FROM performance schema.threads;

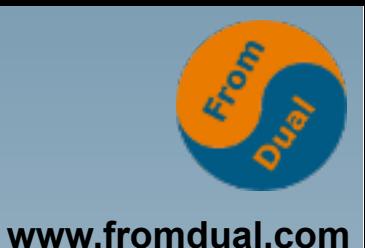

## **MySQL Thread Architektur**

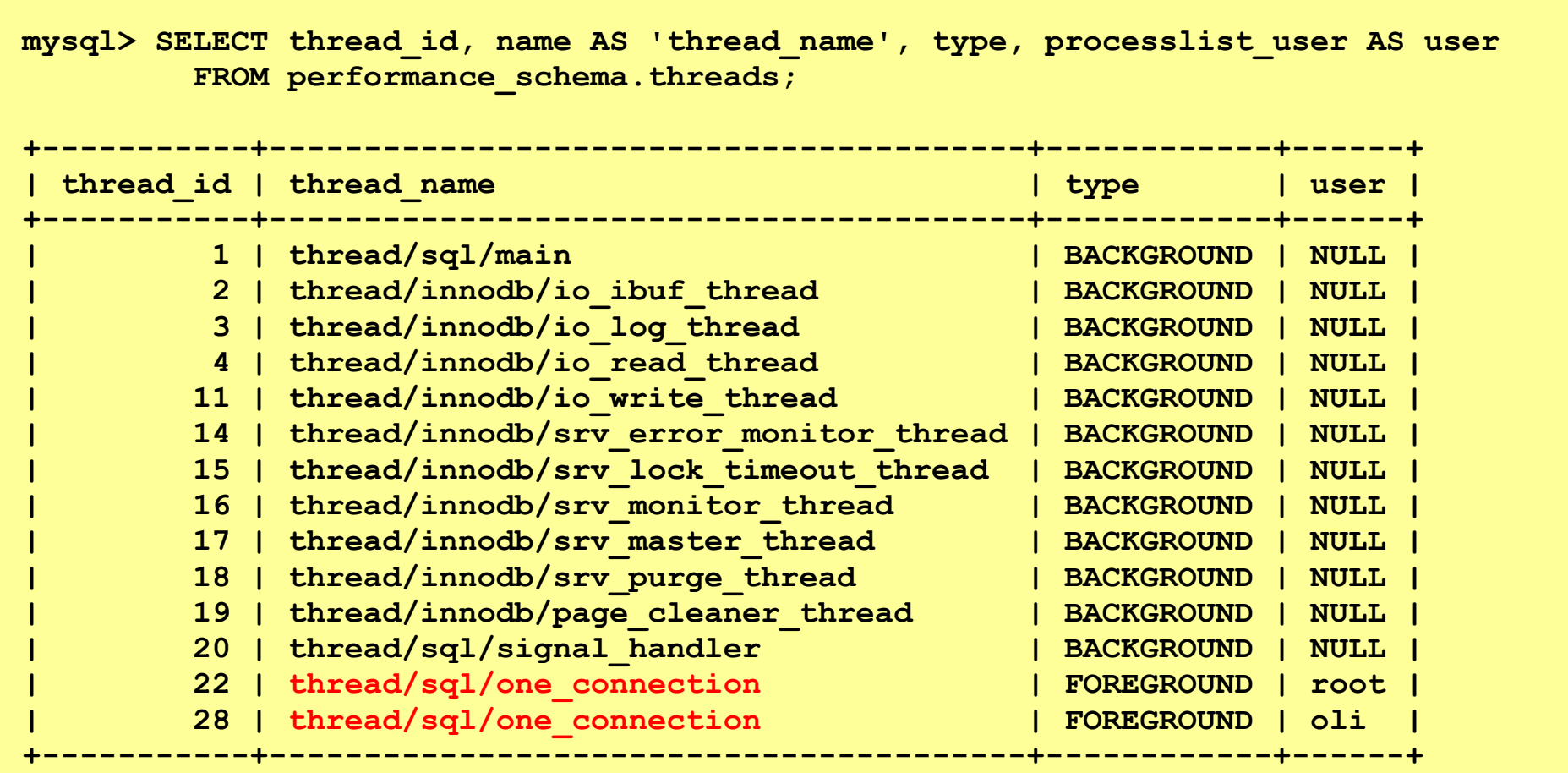

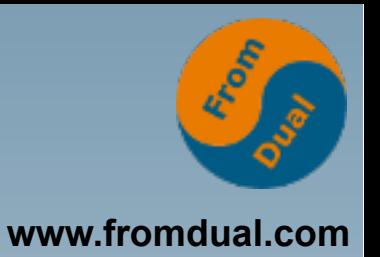

# **Connections / Connectors**

#### ● **Verbindung**

- **In MySQL billig: oft KEIN Connection-Pooling**
- 1 Verbindung = 1 Thread  $\rightarrow$  1 Query  $\rightarrow$  1 Core
- **MySQL skaliert heute (5.7) mit der Hardware (144 cores)!**
- **Thread Pool (1000e von Verbindungen)**
- **MySQL Port: 3306**
- **Connectors:**
	- **JDBC/ODBC**
	- **PHP, Perl, Python, Ruby, .NET**

### **Tools**

#### ● **Tools:**

- **sqlplus → mysql**
- **srvmgrl → mysqladmin**

#### ● **MySQL Workbench**

- **Admin**
- **Query Browser**
- **ER Diagrammer**
- **Heidi SQL, phpMyAdmin**

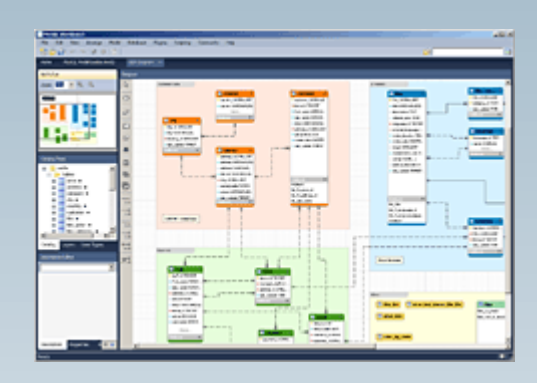

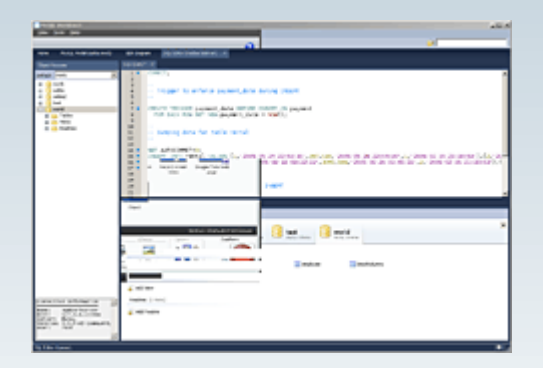

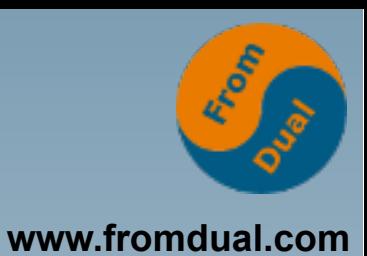

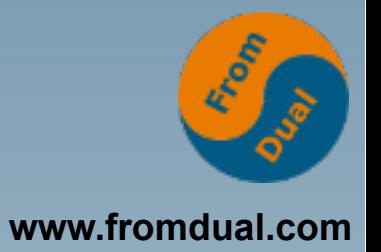

### **Query Browser**

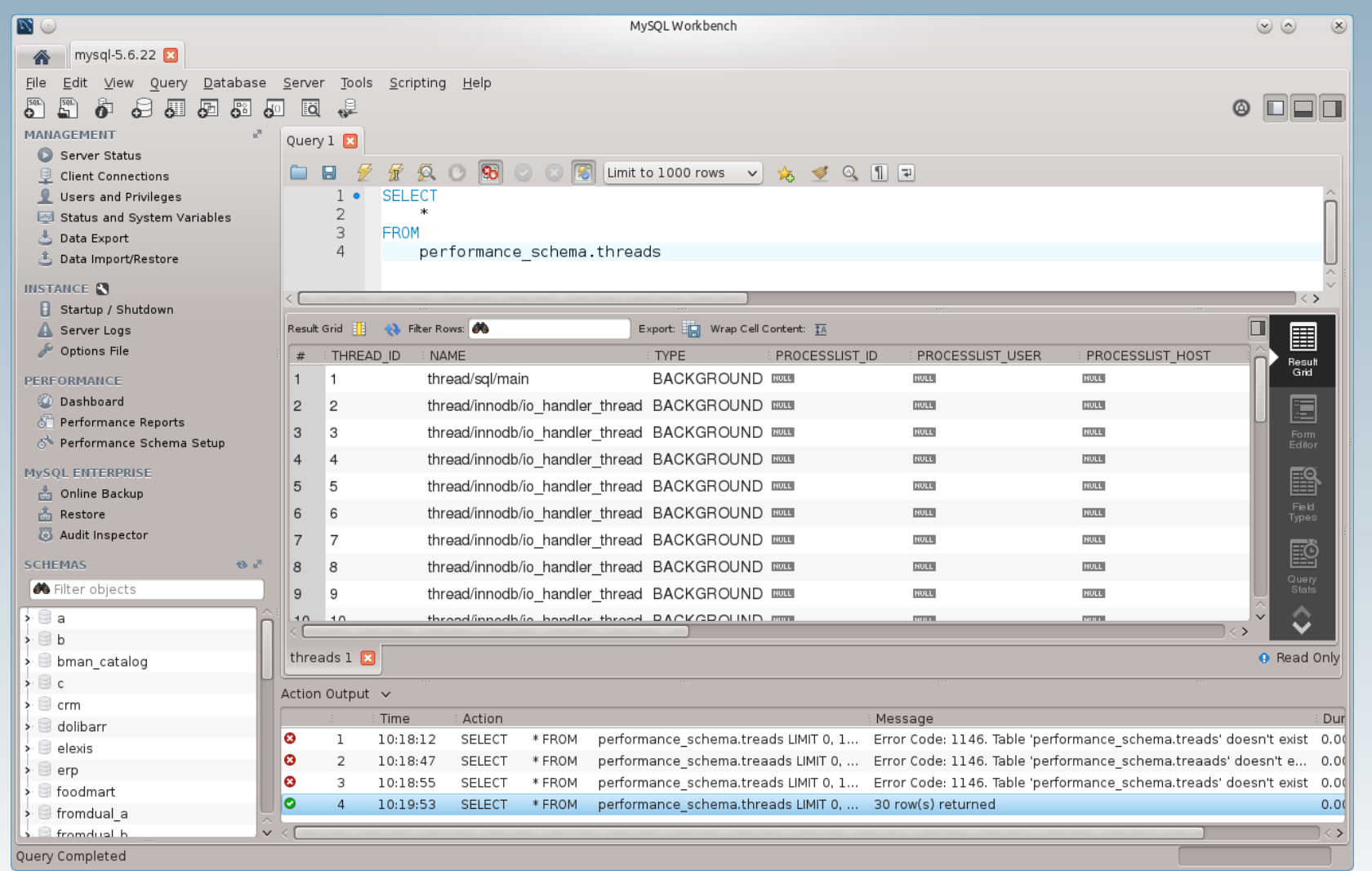

### **ER-Diagrammer**

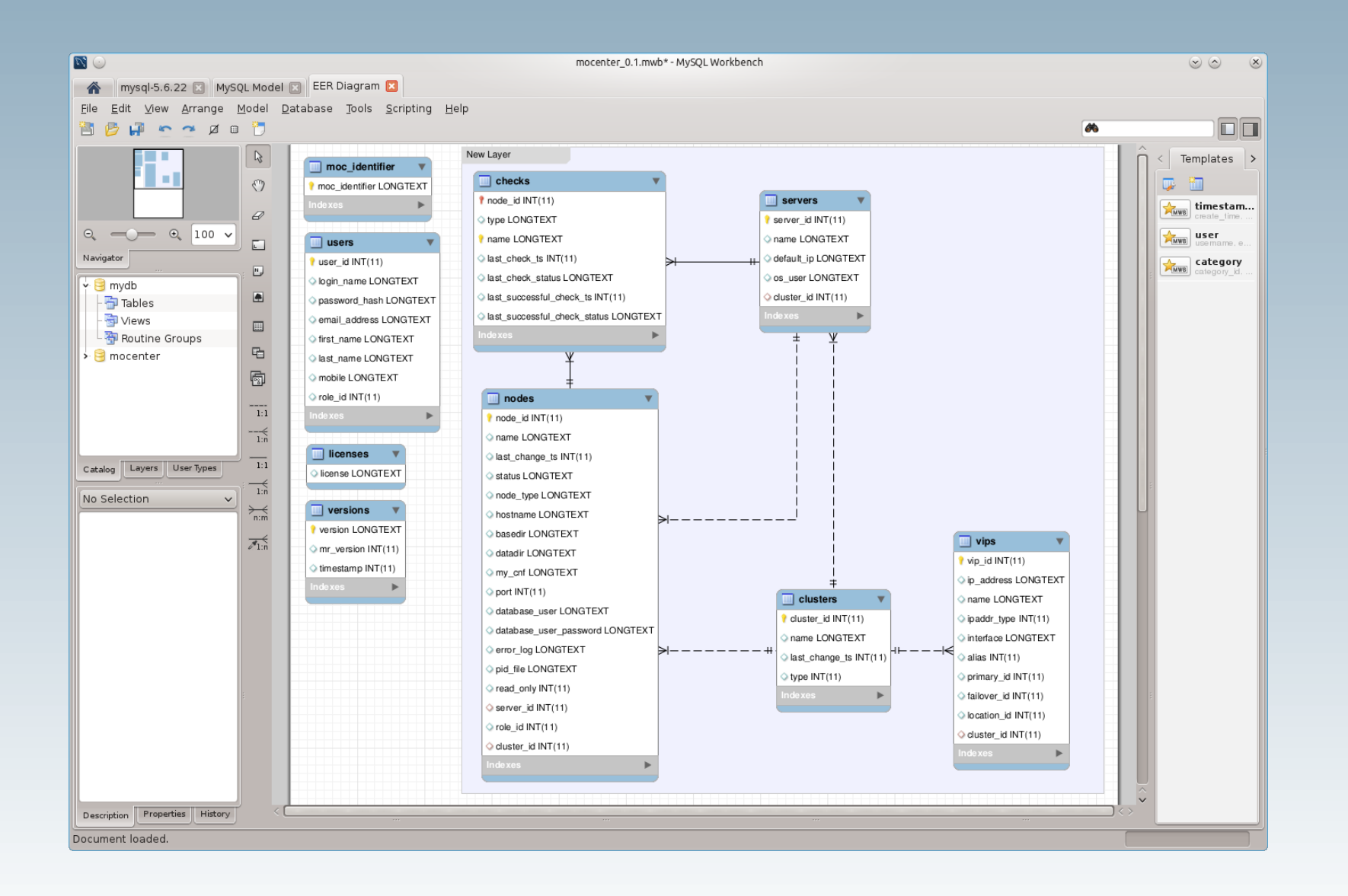

 $\mathbf{r}^{\mathcal{E}}$ **www.fromdual.com**

### **User und Schema**

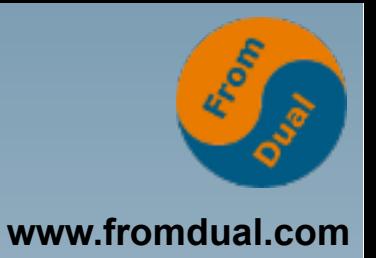

#### ● **User**

- **'cedric'@'localhost' → Unix Socket**
- **'cedric'@'127.0.0.1' → TCP von IP**
- **'cedric'@'%' → TCP von überall her**
- **Privilegien**
	- **Global:** \*.\***, pro Schema , pro Tabelle, pro Spalte**
- **Schema (= Database)**
	- Objekte unabhängig vom User (→ gehört System)

### **Wichtigste Befehle**

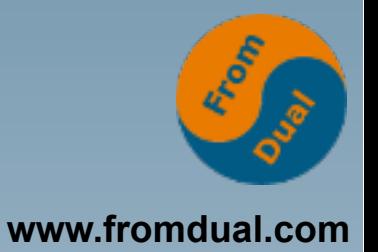

- **SHOW DATABASES;**
- **USE mysql;**
- **SHOW TABLES;**
- **SHOW [FULL] PROCESSLIST;**
- **SELECT user, host FROM mysql.user;**
- **SHOW GRANTS FOR user@host;**
- **SHOW GLOBAL VARIABLES;**
- **SHOW GLOBAL STATUS;**
- **SHOW ENGINES;**

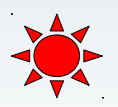

## **Storage Engines**

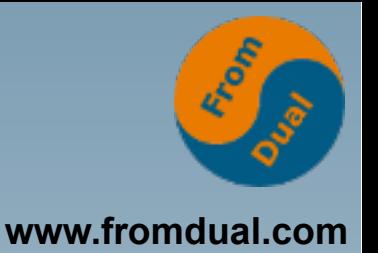

● **MySQL Architektur ist speziell:**

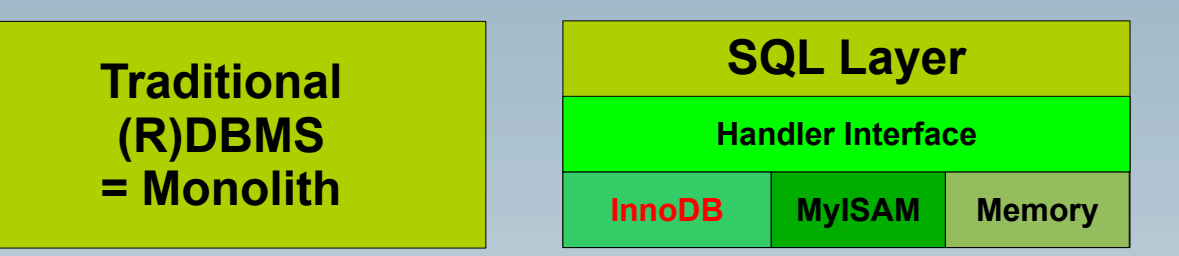

● **Verschiedene Storage Engines (DB Engine): InnoDB, MyISAM, MEMORY**

**SELECT \* FROM information\_schema.tables;**

- **Früher MyISAM (<= 5.1)**
- heute: InnoDB ( $>= 5.5$ )

```
SHOW CREATE TABLE test\G
CREATE TABLE `test` (
...
  ) ENGINE=InnoDB;
```
## **Backup / Restore**

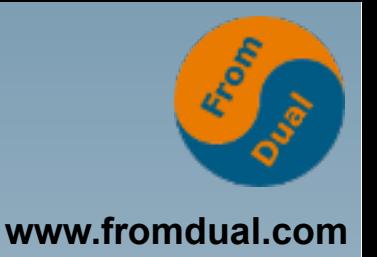

- **Logisch vs. physisch**
- **Logisches Backup mit mysqldump (exp/imp)**
- **Physisches Backup mit MySQL Enterprise Backup (MEB) (rman)**
- **Backup:**
	- **logisch: mysqldump** > **full\_dump.sql**
	- **physisch: mysqlbackup backup-and-apply-log**
- ● **Restore:**
	- **logisch: mysql** < **full\_dump.sql**
	- **physisch: mysqlbackup copy-back**

## **Point-in-Time-Recovery**

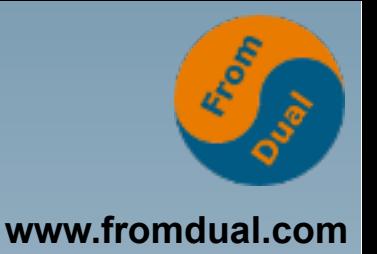

- **Binary-Log für Point-in-Time-Recovery**
- **Binary-Log einschalten**
	- **log\_bin** = **binary-log**
	- **erfordert DB Neustart**
	- ~ Oracle Archive Log (aber nur ähnlich!)
- **Bei Backup: Binary-Log und Position merken**
- **PiTR:**
	- **mysqlbinlog --start-position=45678 --stopdatetime=... binary-log.000042 ...**

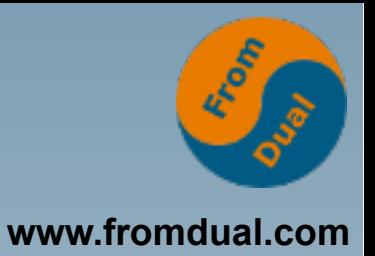

# **Logging**

#### ● **Error Log**

- log error = dateiname.log
- **Neustart erforderlich !**
- **Fehler und Warnungen (log\_warnings = 2)**
- **Slow Query Log**
	- **"langsame" Abfragen**
- **General Query Log**
	- **Achtung: "alle" Abfragen**
	- **general\_query\_log = ON**

# **MySQL Upgrade**

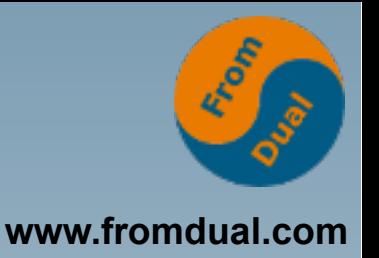

#### ● **2 Varianten:**

- **Dump/Restore (logical upgrade) (5 TB DWH?)**
- **Binary-Upgrade (in-place upgrade) (seit 5.5 supportet)**
- **Vorgehen (ca. 15 min):**
	- **SET GLOBAL innodb\_fast\_shutdown = 0;**
	- **DB stoppen**
	- **alte Pakete deinstallieren**
	- **neue Pakete installieren**
	- **DB starten**
	- **mysql\_upgrade**
	- **DB nochmals stoppen und starten**
- **Major Releases NICHT überspringen (5.5 -X-> 5.7)**

## **Performance Tuning**

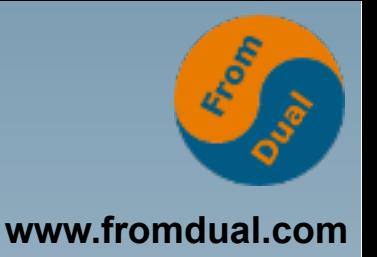

- **mysql> SHOW GLOBAL VARIABLES;**
- **mysql> SHOW GLOBAL STATUS;**
- **mysql> SHOW ENGINE INNODB STATUS\G**
- **PERFORMANCE\_SCHEMA (seit 5.6)**
- **Slow Query Log**
- **Query Execution Plan:**

**mysql> EXPLAIN SELECT \* FROM test;**

## **Slow Query Log**

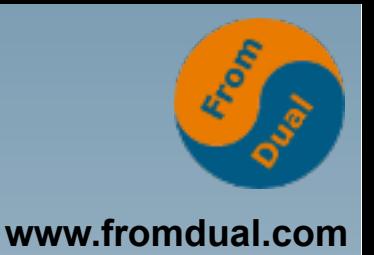

● **Systematischer Ansatz mit etwas Vorlauf:**

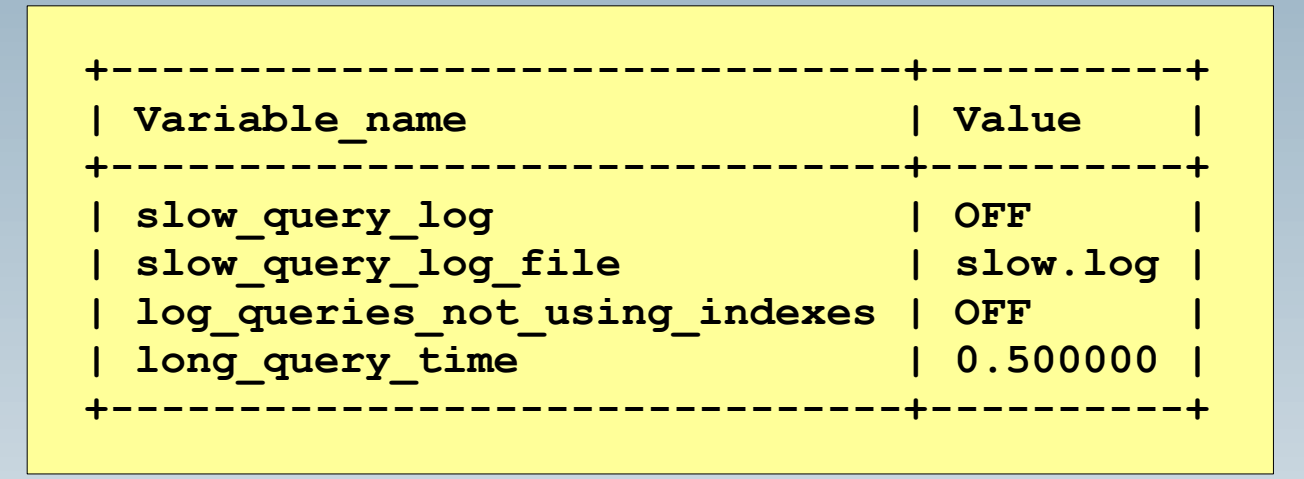

- **Kann dynamisch eingeschaltet werden:**
	- **SET GLOBAL slow\_query\_log = 1;**
- **Profile vom Slow Query Log:**
	- **shell> mysqldump\_slow -s t slow.log > slow.profile**
	- shell> pt query digest slow.log > slow.digest

## **Optimiere das Query!**

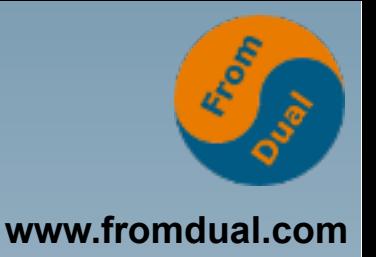

- **Was machen mit den langsamen Abfragen?**
- **Query Execution Pläne (QEP) erstellen!**
	- **mysql> EXPLAIN SELECT ...**
- Interpretieren von QEP:

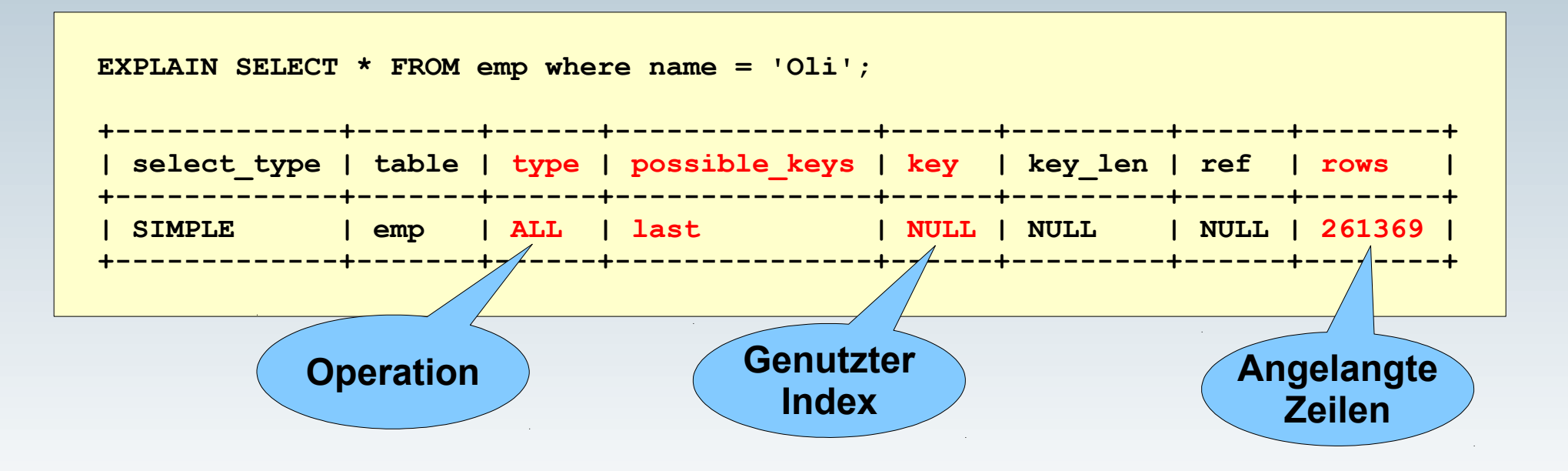

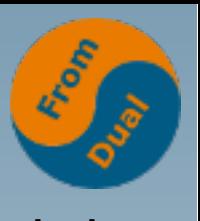

## **www.fromdual.com** EXPLAIN **Type Operationen**

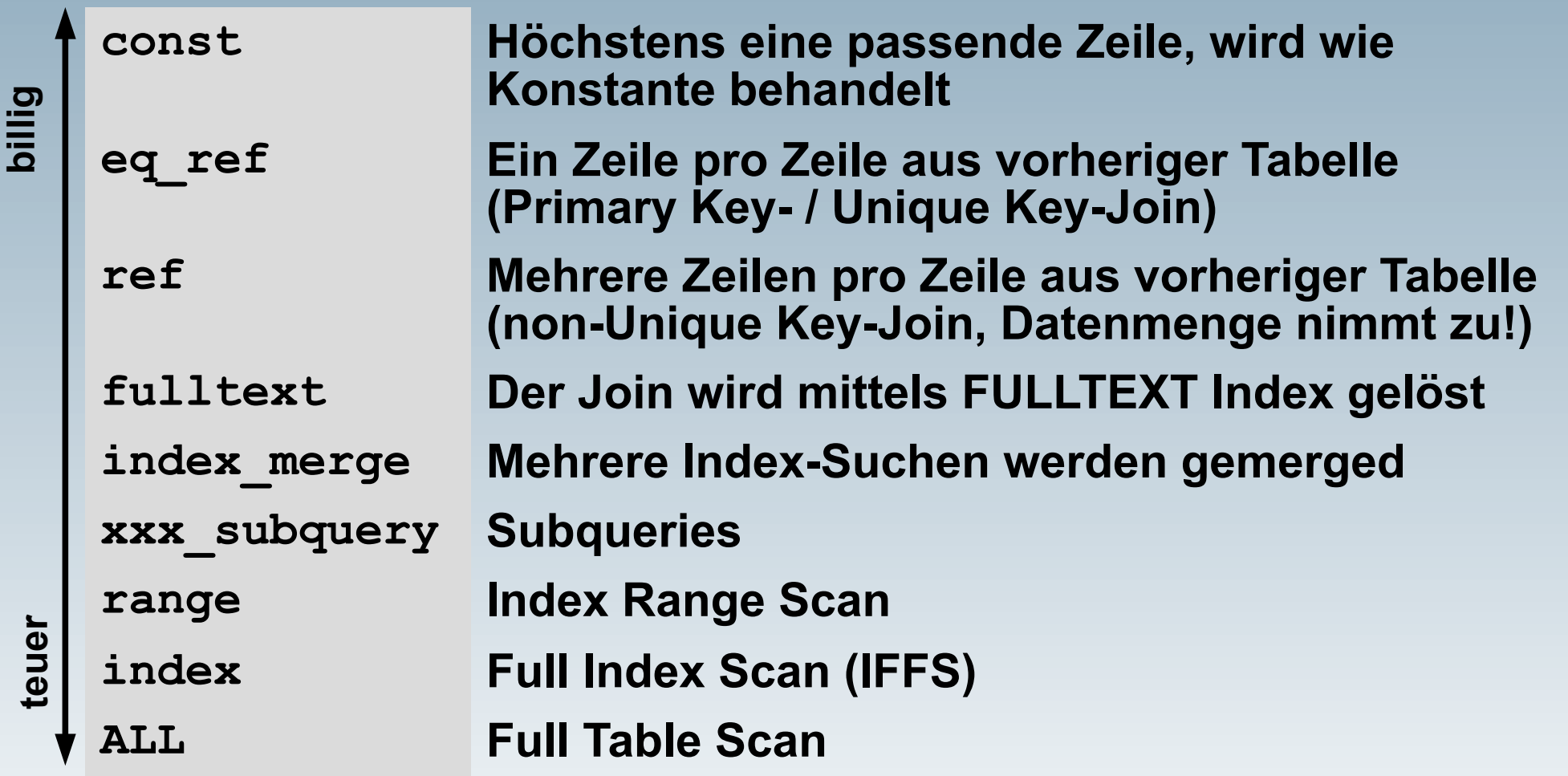

## **Monitoring von MySQL**

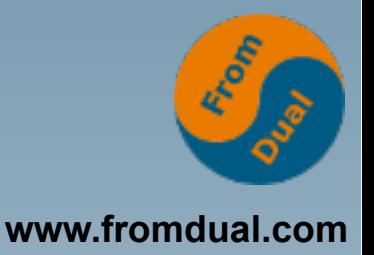

- **MySQL Enterprise Monitor (MEM)**
- **Oracle Cloud Contol (OEM/OMS) mit MySQL Plug-in**
- **3rd Party Tools**

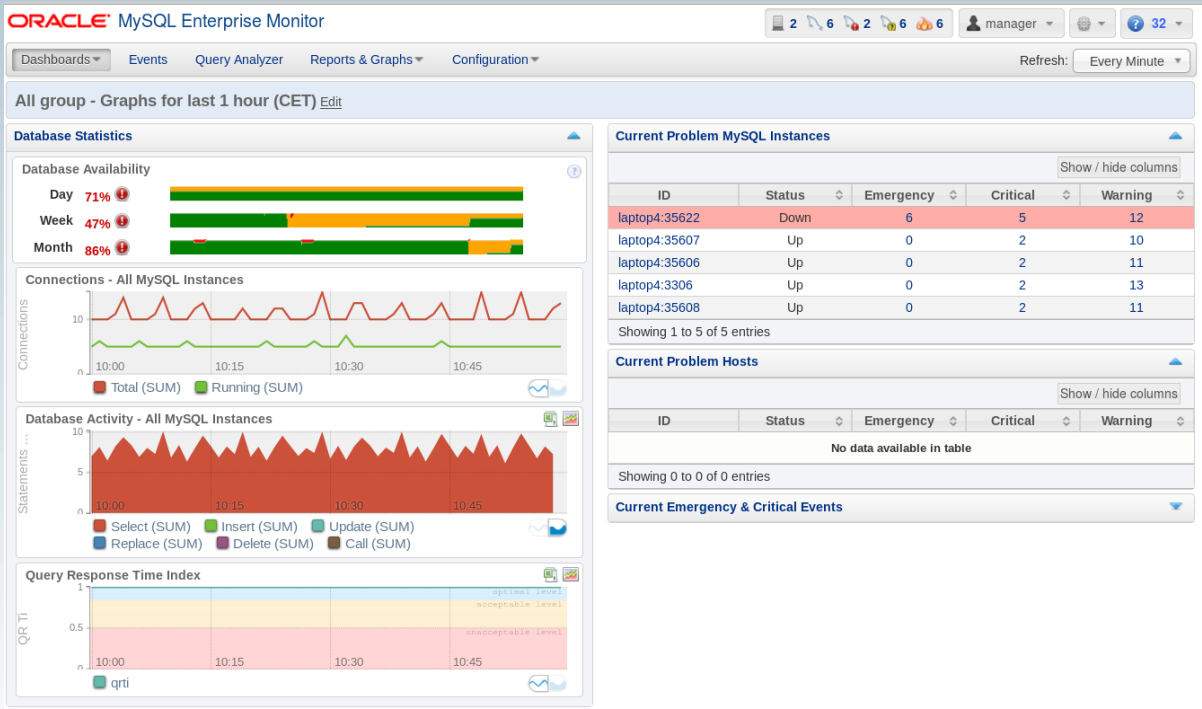

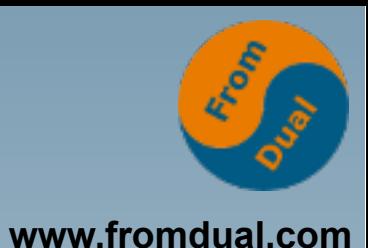

## **Graphisch: Query Analyzer**

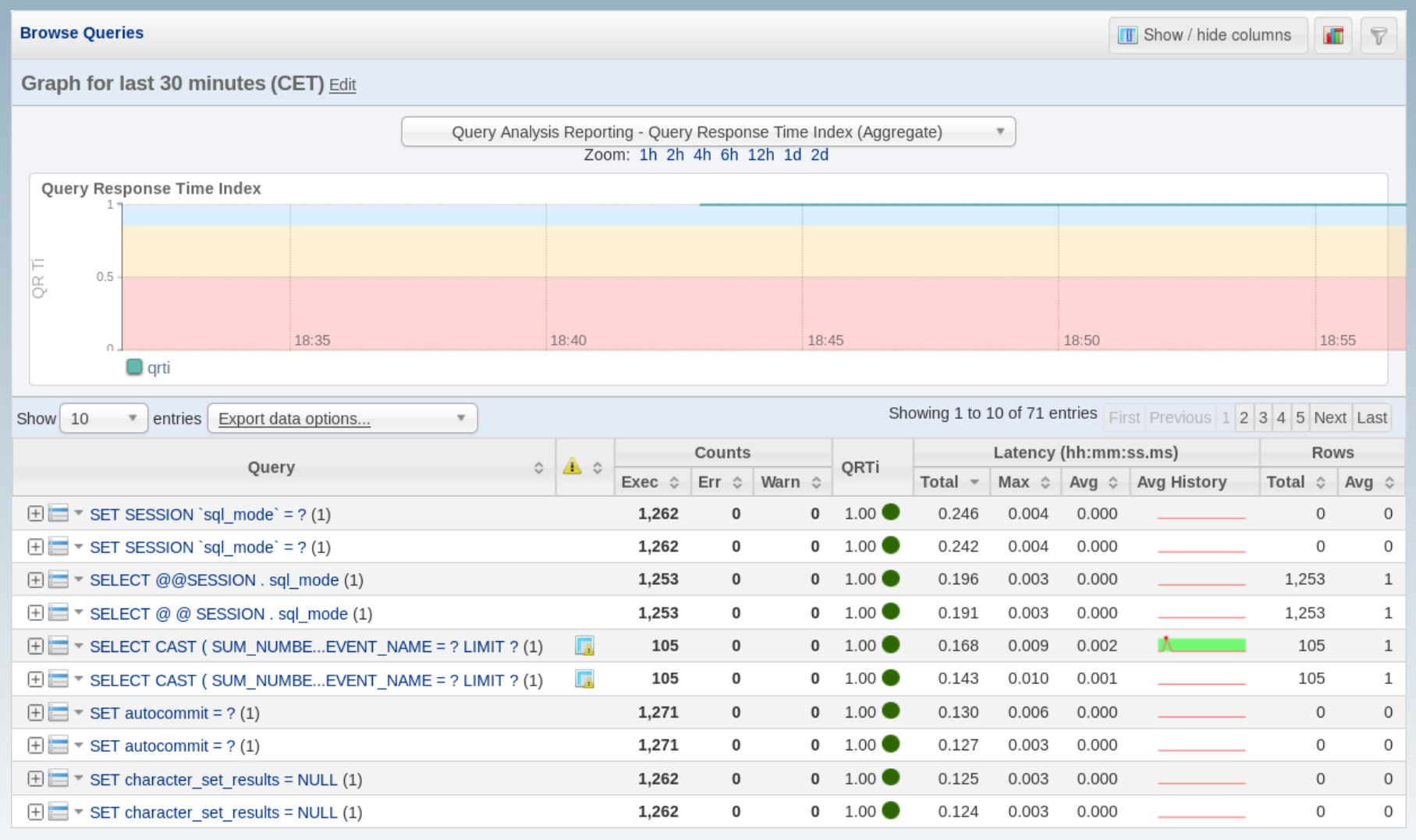

## **Hochverfügbarkeit**

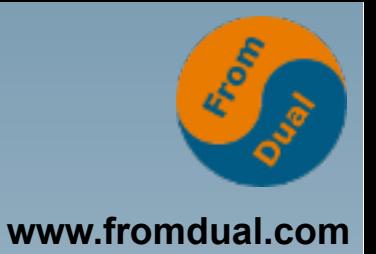

- **aktiv/passiv Failover-Cluster**
	- **dito**
- **Master/Slave Replikation**
	- **Data-Guard**
- **Galera Cluster für MySQL**
	- **Oracle RAC**

## **MySQL Replication**

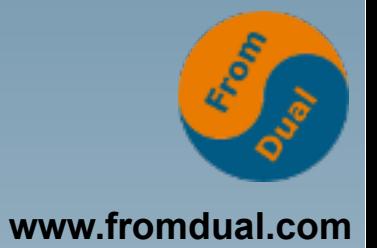

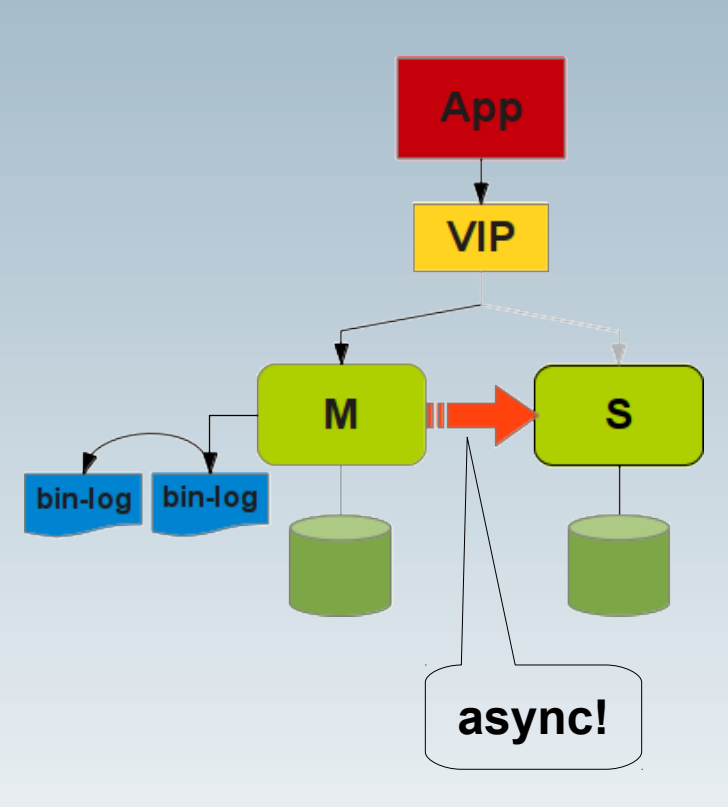

## **RAC: Galera Cluster**

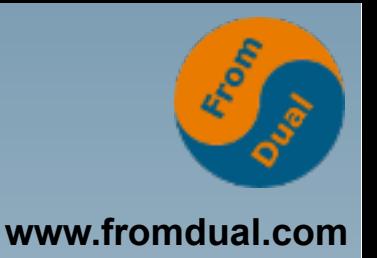

- **Oracle Real Application Cluster (RAC)**
- **Hardware-Ausfall**
- **Wartungsarbeiten**
	- **HW/OS/DB Upgrade**
- **5x9 HA: 99.999%**

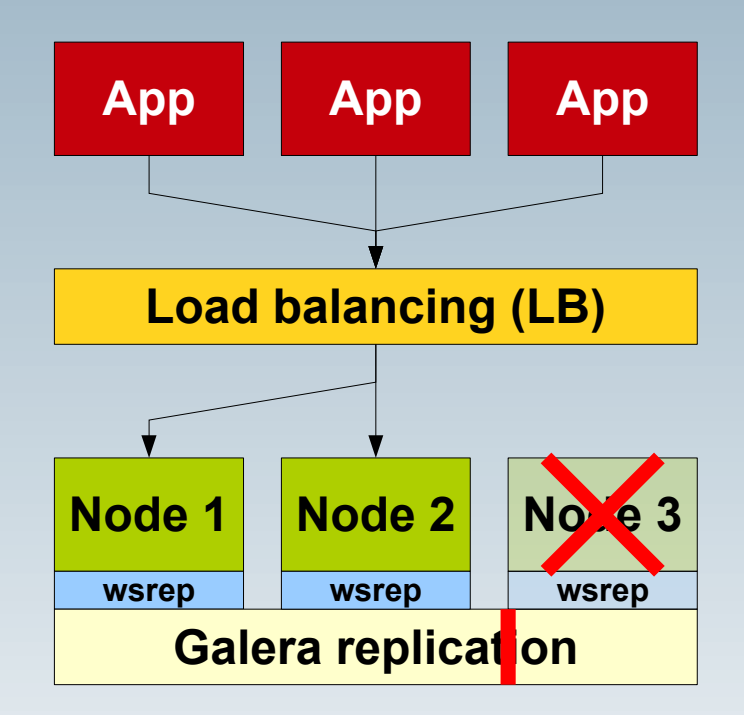

**Q & A**

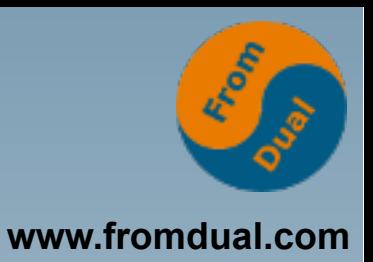

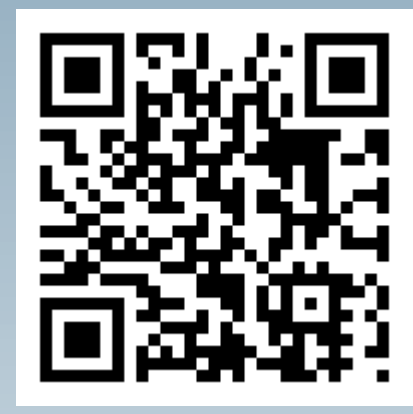

**Fragen ? Diskussion?**

**Wir haben Zeit für ein persönliches Gespräch...**

- **FromDual bietet neutral und unabhängig:**
	- **Support für MySQL, Galera und MariaDB**
	- **Beratung**
	- **Schulung**
	- **Remote-DBA**

#### **www.fromdual.com/presentations**